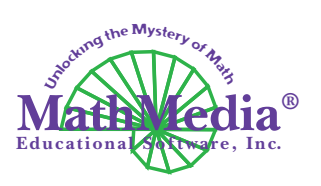

## Turn assessments into action

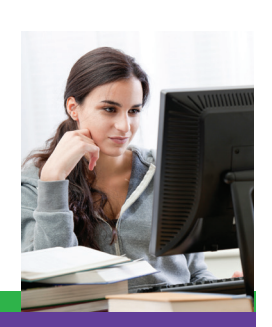

## Using Basic Math Series Tests

The MathMedia Basic Series™ includes a comprehensive set of testing, scoring and evaluation tools to monitor student comprehension and progress as well as pin point topics for further study and practice.

- 1. Go directly to the test to use it as a pre-test to pinpoint weaknesses or use the test as an assessment. See screen 1.
- 2. Student works through the test either at the computer or on paper. The last question prompts the student to have the computer score the test.
- 3. The score report indicates which questions were answered correctly and which were not. A raw score and percentage are calculated automatically. The print option offers a hard copy of the score sheet alone or the entire test with the student's answers.
- 4. With a simple click the student's work is evaluated and analyzed. The menus from the body of the program appear ready to be printed and used as reference where further study and practice is necessary.

The five programs in the "Basic Math Series" each have two separate tests (Test A and Test B) -- these tests are exactly alike except that the numbers have been changed and therefore, the answers are different. Use one as a pre-test and one as a post-test OR use one for one class period and one for another OR choose which one to give to a student who has been absent OR give one as practice and one for a grade... it's up to you.

Questions? Give us a call. We are here to make sure you and your students have a positive and effective learning experience. Together we can strive toward the goal of leaving no child behind.

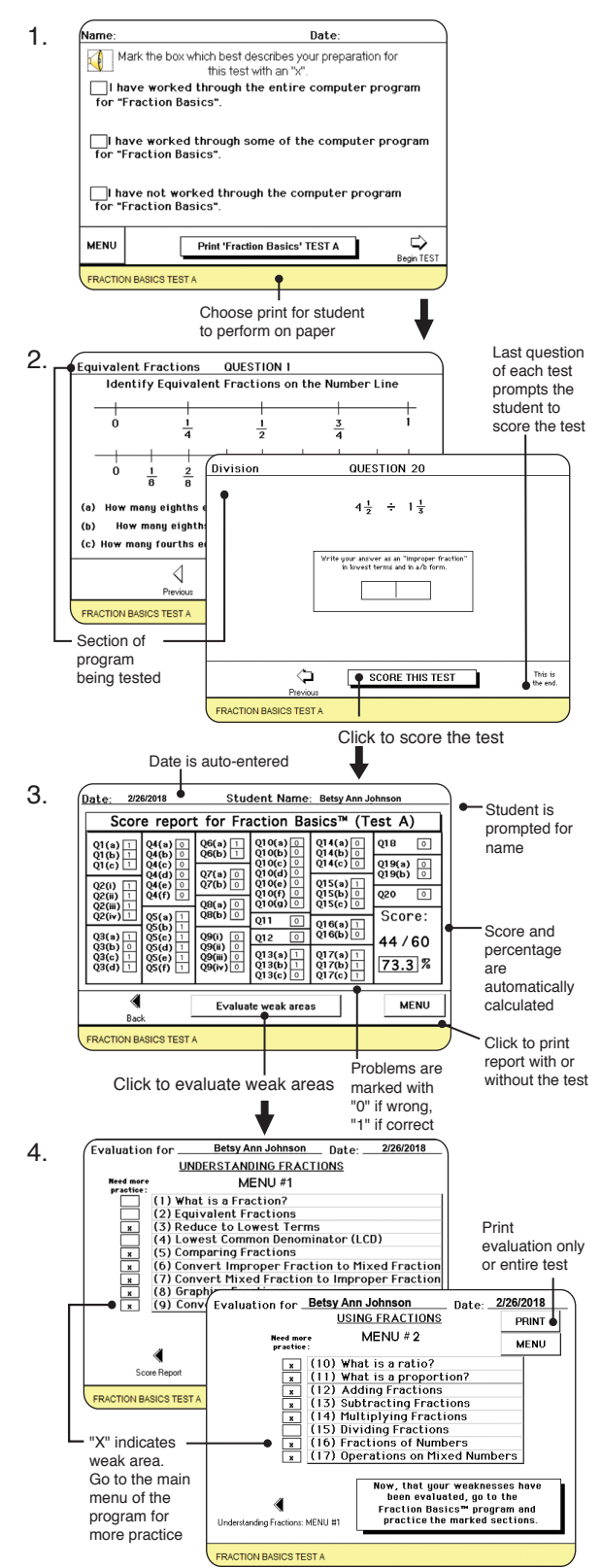